## **ПЕРВОЕ ВЫСШЕЕ ТЕХНИЧЕСКОЕ УЧЕБНОЕ ЗАВЕДЕНИЕ РОССИИ**

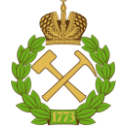

#### **МИНИСТЕРСТВО НАУКИ И ВЫСШЕГО ОБРАЗОВАНИЯ РОССИЙСКОЙ ФЕДЕРАЦИИ федеральное государственное бюджетное образовательное учреждение высшего образования САНКТ-ПЕТЕРБУРГСКИЙ ГОРНЫЙ УНИВЕРСИТЕТ**

**СОГЛАСОВАНО**

**УТВЕРЖДАЮ**

**Руководитель ОПОП ВО доцент И.И. Растворова**

\_\_\_\_\_\_\_\_\_\_\_\_\_\_\_\_\_\_\_\_\_\_\_\_\_

**\_\_\_\_\_\_\_\_\_\_\_\_\_\_\_\_\_\_\_\_\_\_ Проректор по образовательной деятельности Д.Г. Петраков**

# **РАБОЧАЯ ПРОГРАММА ДИСЦИПЛИНЫ**

# *МЕТОДЫ МАТЕМАТИЧЕСКОГО МОДЕЛИРОВАНИЯ*

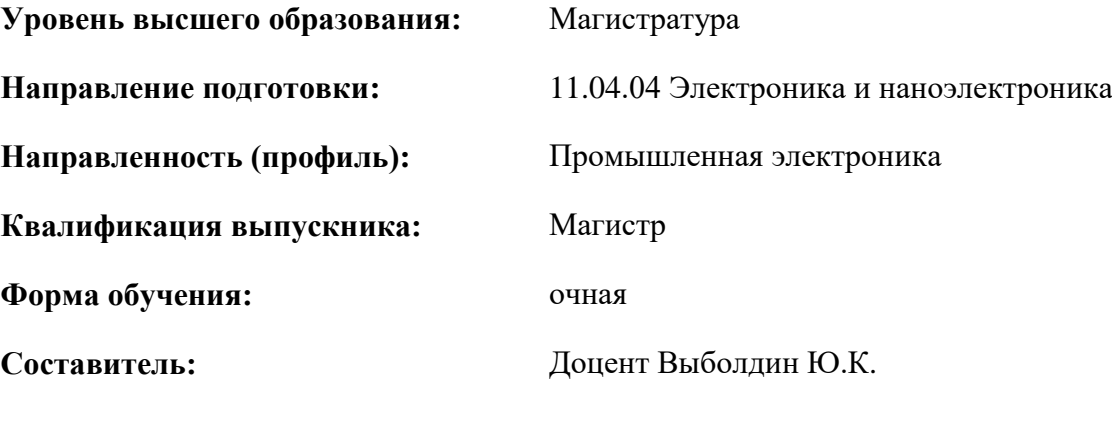

Санкт-Петербург

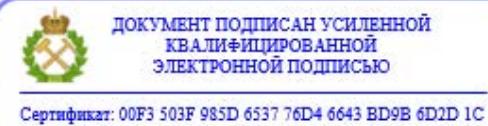

Владелец: Пашкевич Наталья Владимировна<br>Действителен: с 27.12.2022 по 21.03.2024

**Рабочая программа дисциплины** «*Методы математического моделирования*» разработана:

- в соответствии с требованиями ФГОС ВО – магистратура по направлению подготовки 11.04.04 Электроника и наноэлектроника и уровню высшего образования магистратура, утвержденного приказом Минобрнауки России *№ 959* от *22.09.2017 г.;*

- на основании учебного плана магистартуры по направлению подготовки 11.04.04 Электроника и наноэлектроника направленности (профиля) «Промышленная электроника».

Составитель **Составитель** к.т.н., доцент Выболдин Ю.К.

**Рабочая программа рассмотрена и одобрена** на заседании кафедры электронных систем от 31.01.2022 г., протокол № 6.

Заведующий кафедрой

д.т.н., доцент И.И. Растворова

#### **Рабочая программа согласована:**

Начальник управления учебнометодического обеспечения образовательного процесса

\_\_\_\_\_\_\_\_\_\_\_\_ к.т.н. Иванова П.В.

# 1.ЦЕЛИ И ЗАДАЧИ ДИСЦИПЛИНЫ

Цель дисциплины «Методы математического моделирования»:

- ознакомление с основными методами математического моделирования элементов электронной техники и принципами, лежащими в основе построения математических моделей электронных схем

Основные залачи лиспиплины «Метолы математического молелирования»:

- приобретение магистрантами комплекса знаний, умений и навыков математической формализации и компьютерного моделирования задач в предметной области.

#### 2. МЕСТО ДИСЦИПЛИНЫ В СТРУКТУРЕ ОПОП ВО

Дисциплина «Методы математического моделирования» относится к обязательной части Блока 1 «Дисциплины (модули)» основной профессиональной образовательной программы по направлению подготовки «11.04.04 Электроника и наноэлектроника» и изучается в 1 и 2 семестрах.

#### 3. ПЛАНИРУЕМЫЕ РЕЗУЛЬТАТЫ ОБУЧЕНИЯ ПО ДИСЦИПЛИНЕ, СООТНЕСЕННЫЕ С ПЛАНИРУЕМЫМИ РЕЗУЛЬТАТАМИ ОСВОЕНИЯ ОБРАЗОВАТЕЛЬНОЙ ПРОГРАММЫ

Процесс изучения дисциплины «Методы математического моделирования» направлен на формирование следующих компетенций:

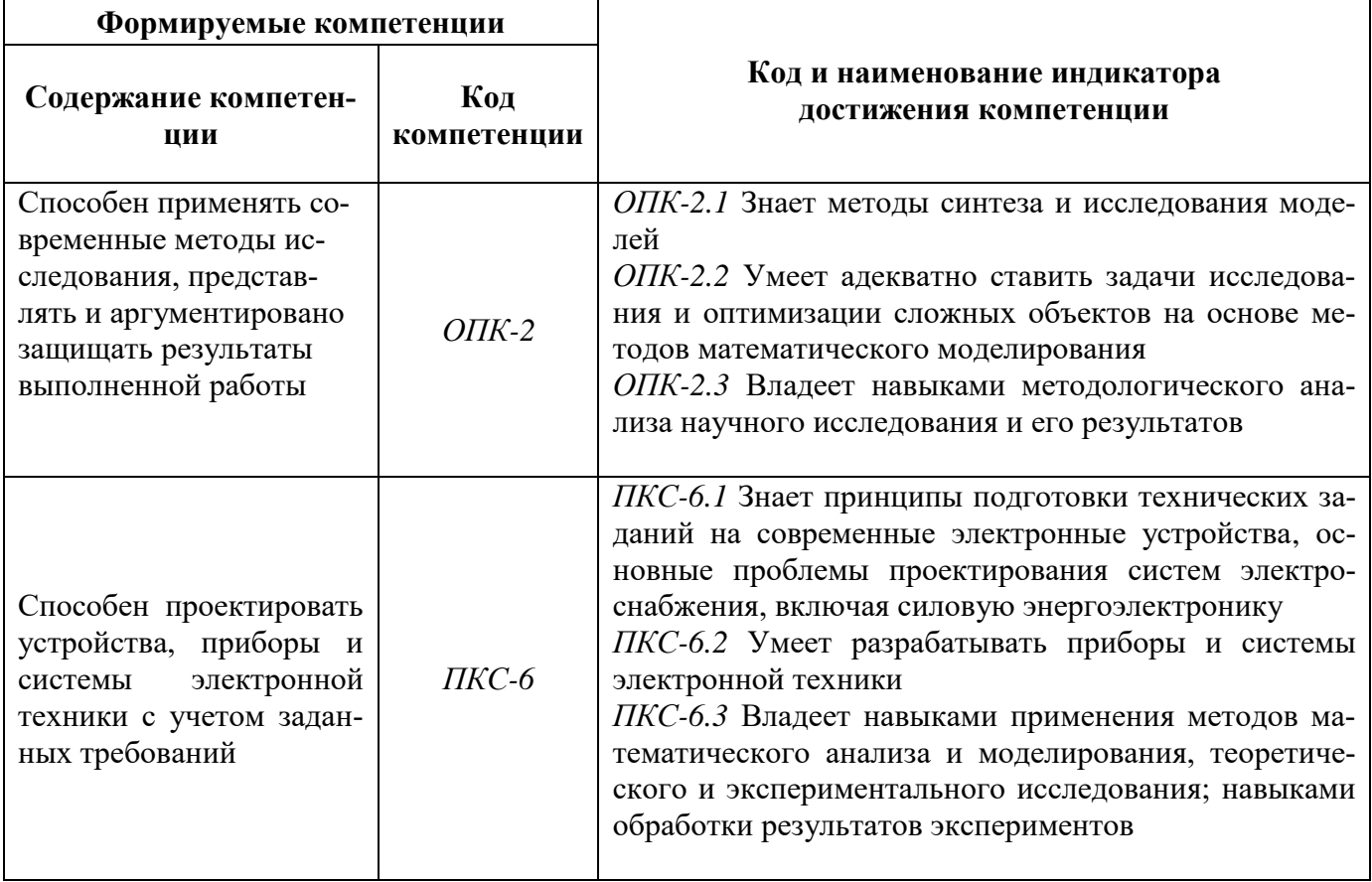

# **4. СТРУКТУРА И СОДЕРЖАНИЕ ДИСЦИПЛИНЫ**

# **4.1. Объем дисциплины и виды учебной работы**

Общая трудоёмкость учебной дисциплины составляет *5* зачётных единиц, *180* ак. часов.

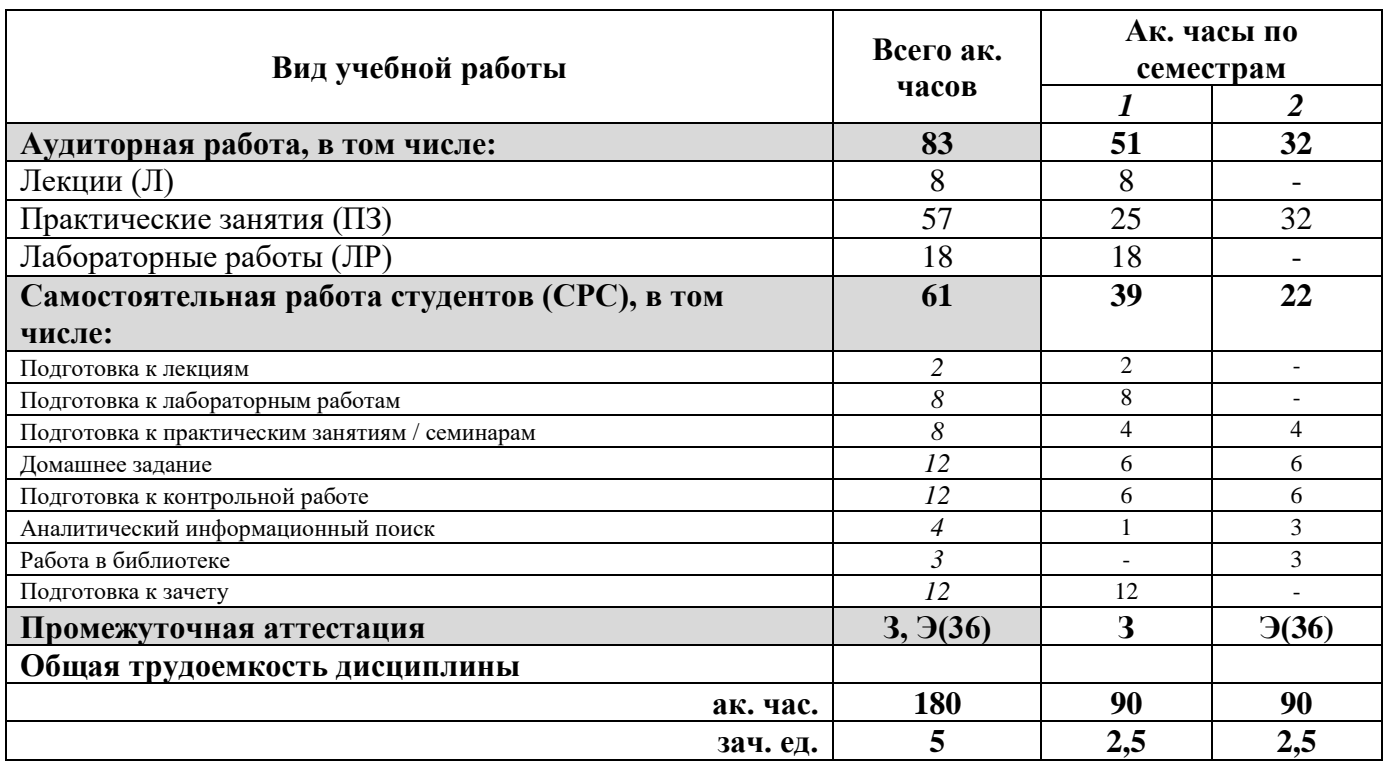

#### **4.2. Содержание дисциплины**

Учебным планом предусмотрены: лекции, практические занятия лабораторные работы и самостоятельная работа.

# **4.2.1. Разделы дисциплины и виды занятий**

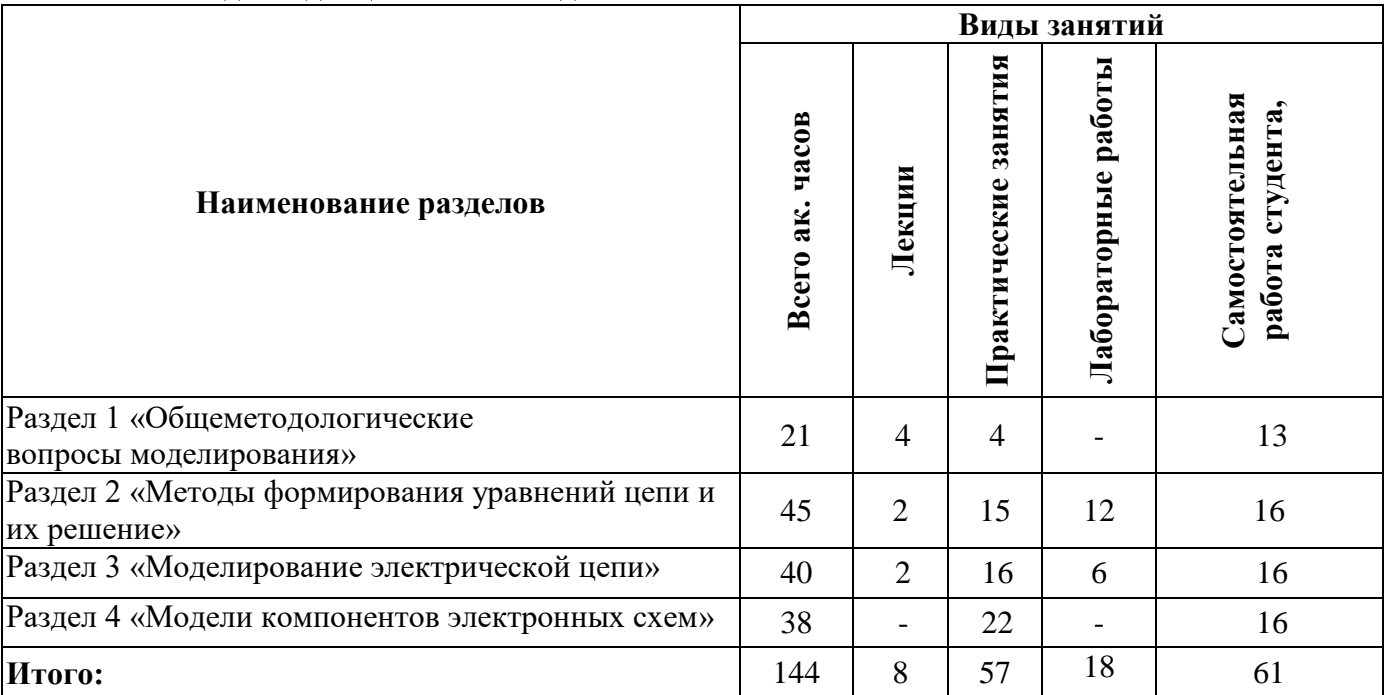

# **4.2.2.Содержание разделов дисциплины**

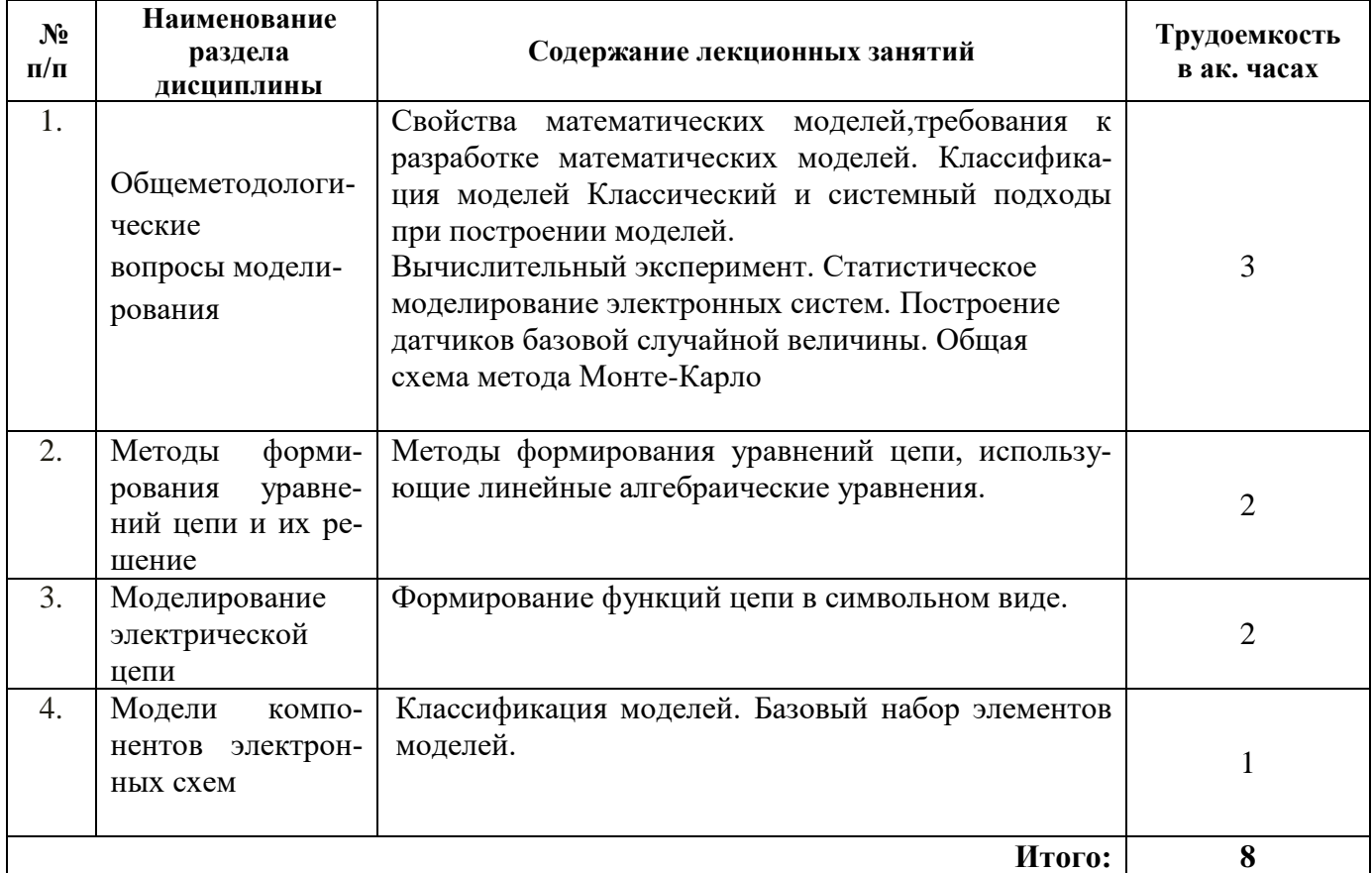

# **4.2.3. Практические занятия**

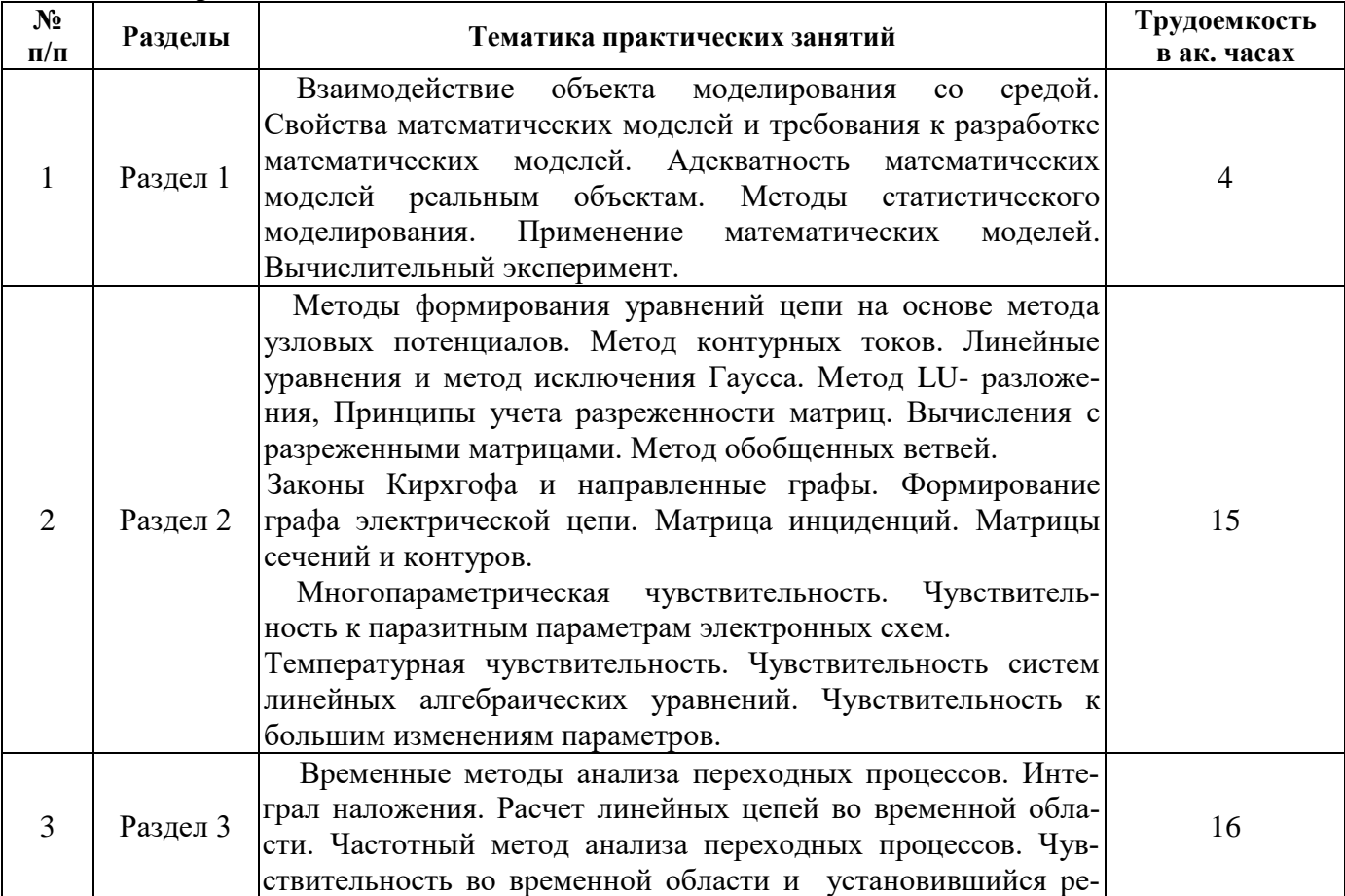

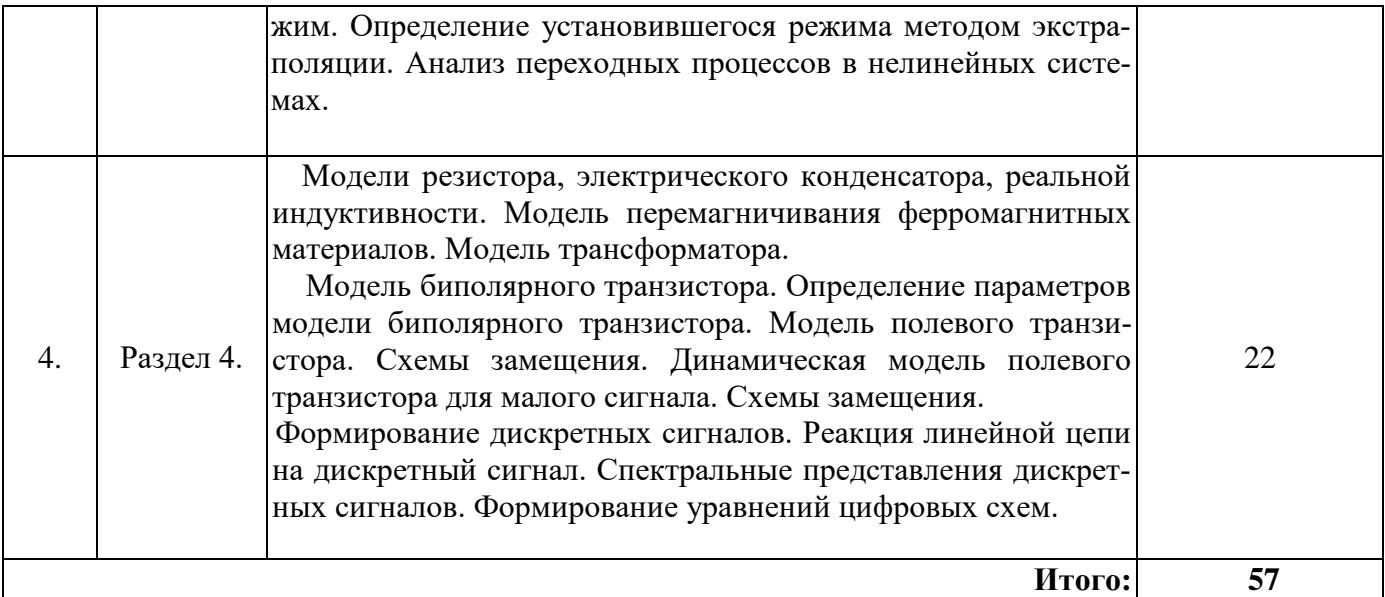

#### **4.2.4. Лабораторные работы**

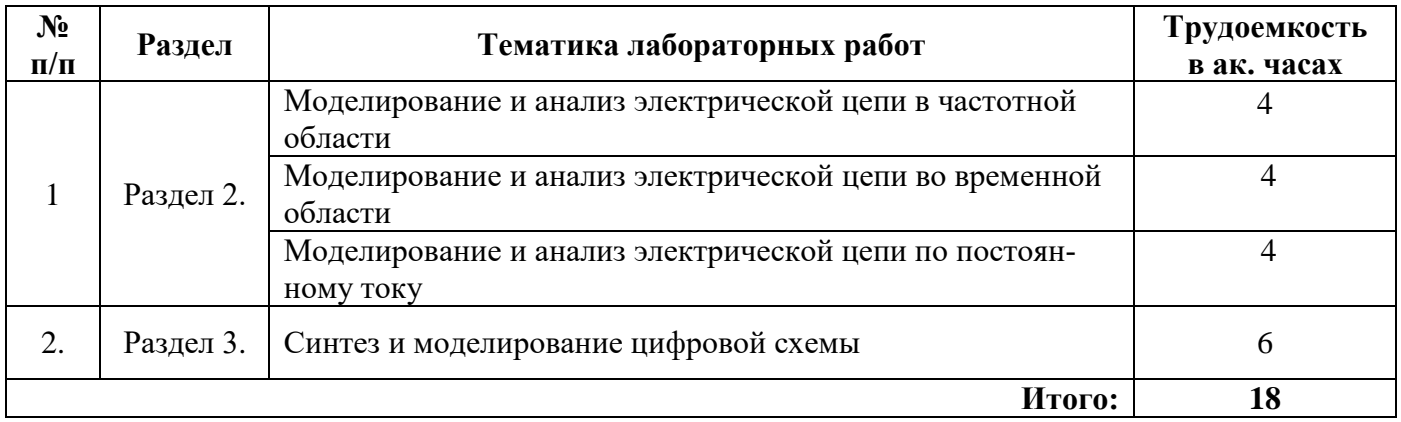

## **4.2.5. Курсовые работы**

Курсовые работы (проекты) не предусмотрены

## **5. ОБРАЗОВАТЕЛЬНЫЕ ТЕХНОЛОГИИ**

В ходе обучения применяются:

**Лекции**, которые являются одним из важнейших видов учебных занятий и составляют основу теоретической подготовки обучающихся.Цели лекционных занятий:

-дать систематизированные научные знания по дисциплине, акцентировать внимание на наиболее сложных вопросах дисциплины;

-стимулировать активную познавательную деятельность обучающихся, способствовать формированию их творческого мышления.

**Практические занятия.** Цели практических занятий:

-совершенствовать умения и навыки решения практических задач.

Главным содержанием этого вида учебных занятий является работа каждого обучающегося по овладению практическими умениями и навыками профессиональной деятельности.

**Консультации** (текущая консультация, накануне *зачета*/*экзамена*) является одной из форм руководства учебной работой обучающихся и оказания им помощи в самостоятельном изучении материала дисциплины, в ликвидации имеющихся пробелов в знаниях, задолженностей по текущим занятиям, в подготовке письменных работ (проектов).

Текущие консультации проводятся преподавателем, ведущим занятия в учебной группе, научным руководителем и носят как индивидуальный, так и групповой характер.

**Самостоятельная работа обучающихся** направлена на углубление и закрепление знаний, полученных на лекциях и других занятиях, выработку навыков самостоятельного активного приобретения новых, дополнительных знаний, подготовку к предстоящим учебным занятиям и промежуточному контролю.

# **6. ОЦЕНОЧНЫЕ СРЕДСТВА ДЛЯ ТЕКУЩЕГО КОНТРОЛЯ УСПЕВАЕМОСТИ, ПРОМЕЖУТОЧНОЙ АТТЕСТАЦИИ ПО ИТОГАМ ОСВОЕНИЯ ДИСЦИПЛИНЫ**

*Перечень вопросов, выносимых на промежуточную аттестацию (зачету/экзамену) 6.1. Оценочные средства для самостоятельной работы и текущего контроля успеваемости*

#### *6.1. Оценочные средства для текущего контроля успеваемости* **Раздел 1. Общеметодологические вопросы моделирования**

- 1. Системный подход к моделированию.
- 2. Классификация моделей. Виды моделей. Физические (материальные) модели. Информационные (символьные) модели.
- 3. Математическая модель как средство абстрактного описания процессов и явлений
- 4. Взаимодействие объекта моделирования со средой.
- 5. Свойства математических моделей и требования к разработке математических моделей.

#### **Раздел 2. Методы формирования уравнений цепи и их решение**

- 1. Формирование графа электрической цепи.
- 2. Топологические методы составления уравнений узловых потенциалов и контурных то-

#### ков.

- 3. Уравнения переменных состояний.
- 4. Многопараметрическая чувствительность.
- 5. Чувствительность систем линейных алгебраических уравнений.

#### **Раздел 3. Моделирование электрической цепи**

- 1. Формирование функций цепи в символьном виде.
- 2. Определение полюсов и нулей из системы уравнений.
- 3. Временные методы анализа переходных процессов.
- 4. Частотный метод анализа переходных процессов.
- 5. Анализ переходных процессов в нелинейных системах.

#### **Раздел 4. Модели компонентов электронных схем**

- 1. Формирование функций цепи в символьном виде.
- 2. Определение полюсов и нулей из системы уравнений.
- 3. Модели полупроводниковых приборов.
- 4. Формирование дискретных сигналов.
- 5. Формирование уравнений цифровых схем.

#### *6.2. Оценочные средства для проведения промежуточной аттестации (зачета/экзамена)*

#### *6.2.1. Примерный перечень вопросов/заданий к зачету***/***экзамену*

- 1. Какие существуют требования к разработке математических моделей?
- 2. Что такое базовые элементы математических моделей компонентов?
- 3. В чем состоят моделирования дискретных случайных величин?
- 4. В чем состоят моделирования непрерывных случайных величин?
- 5 С какой целью используют теорию графов для анализа электронных схем?
- 6 Каким образом формируют сигнальный граф на основе уравнений Кирхгофа?

#### 7 Какой параметр считается общим аргументом в цепях с последовательным соединением резистивных элементов?

- 8. Дайте классификацию методов математического моделирования случайных процессов.
- 9. В чем особенность моделирования функций, зависящих от случайных параметров?
- 10 Что такое инструментальные средства моделирования?
- 11. В чем состоит идея метода линеаризации?

12. С какой целью выполняется расчет коэффициентов чувствительности при анализе электронных схем?

13. Каким образом определяется функция чувствительности?

14. Как связана функция чувствительности и отклонение параметра?

15. Как определяется относительная чувствительность?

16. В чем состоит косвенный метод расчета чувствительности по передаточным функциям?

17. Каковы особенности метода приращений?

18. Чем обусловлены переходные процессы?

19. Как определяется порядок дифференциального уравнения, описывающего переходный процесс?

20. Для каких цепей применим классический метод расчета переходных процессов?

21. Как находится принужденная составляющая решения дифференциального уравнения?

22. Как находится свободная составляющая решения дифференциального уравнения?

23. Проанализируйте, как изменяется выражение для свободной составляющей решения дифференциального уравнения при изменении корней характеристического уравнения.

24. В чем состоит преимущество использования операторного метода для расчета электронных схем?

25. Назовите способы перехода от изображения к оригиналу.

26. Изобразите операторную схему замещения для участка цепи.

27. Для какой цели используется метод переменных состояния?

28. Чем определяется число уравнений состояния?

29. Какие требования выдвигаются при составлении уравнений состояния?

30. Какие задачи схемотехнического проектирования целесообразно решать с привлечением методов оптимизации?

31. Какие характеристики вычислительного процесса зависят от вида целевой функции?

32. Что такое локальный минимум функции?

33. Какие построения выполняются при использовании графического метода в в цепях с параллельным соединением резистивных элементов?

34 Запишите уравнения Эберса-Молла для модели биполярного транзистора.

35 Дайте классификация моделей компонентов и схем промышленной электроники.

#### 6.2.2. Примерные тестовые задания к зачету/экзамену

**Вариант 1.** 

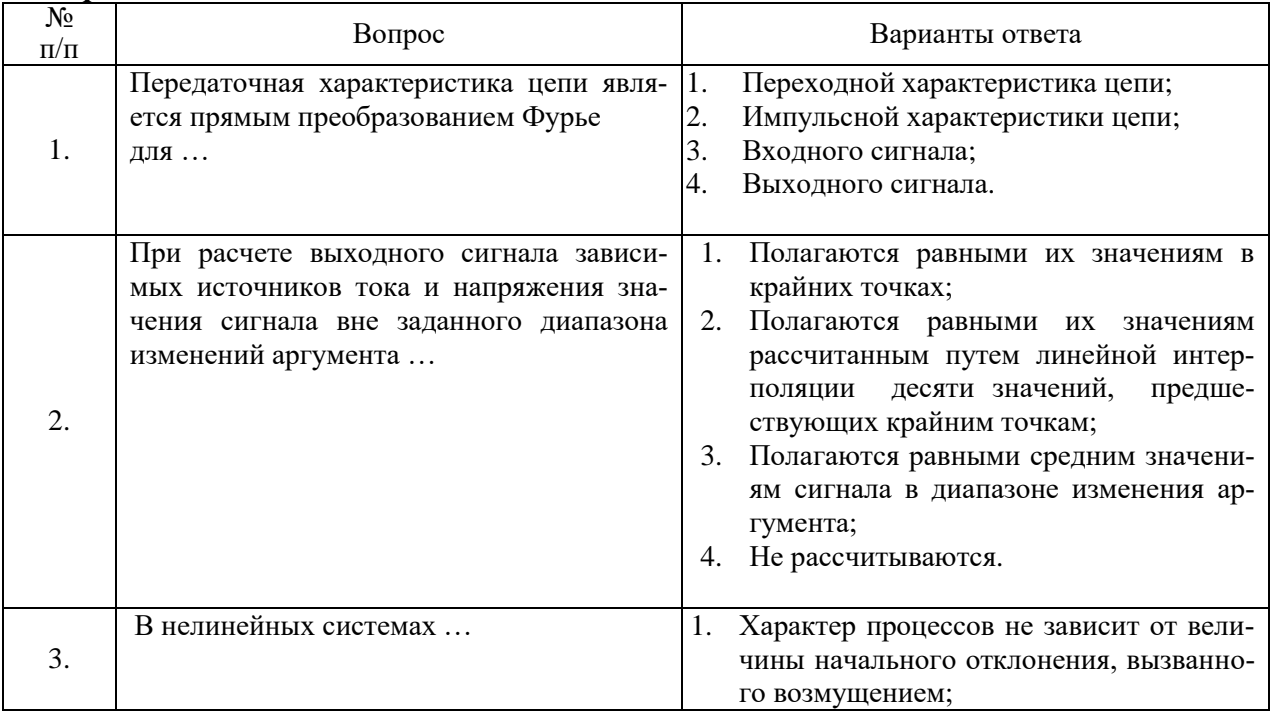

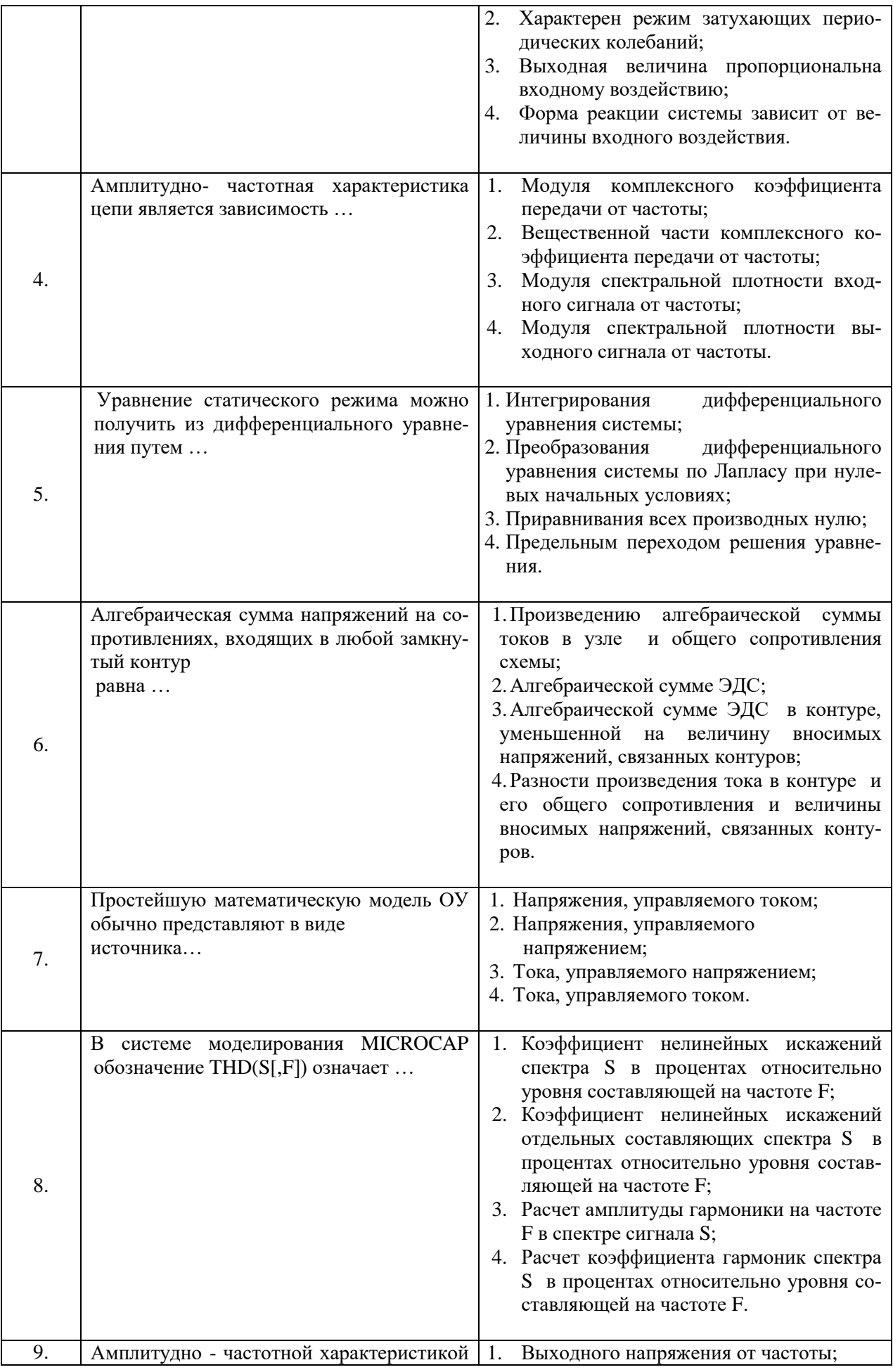

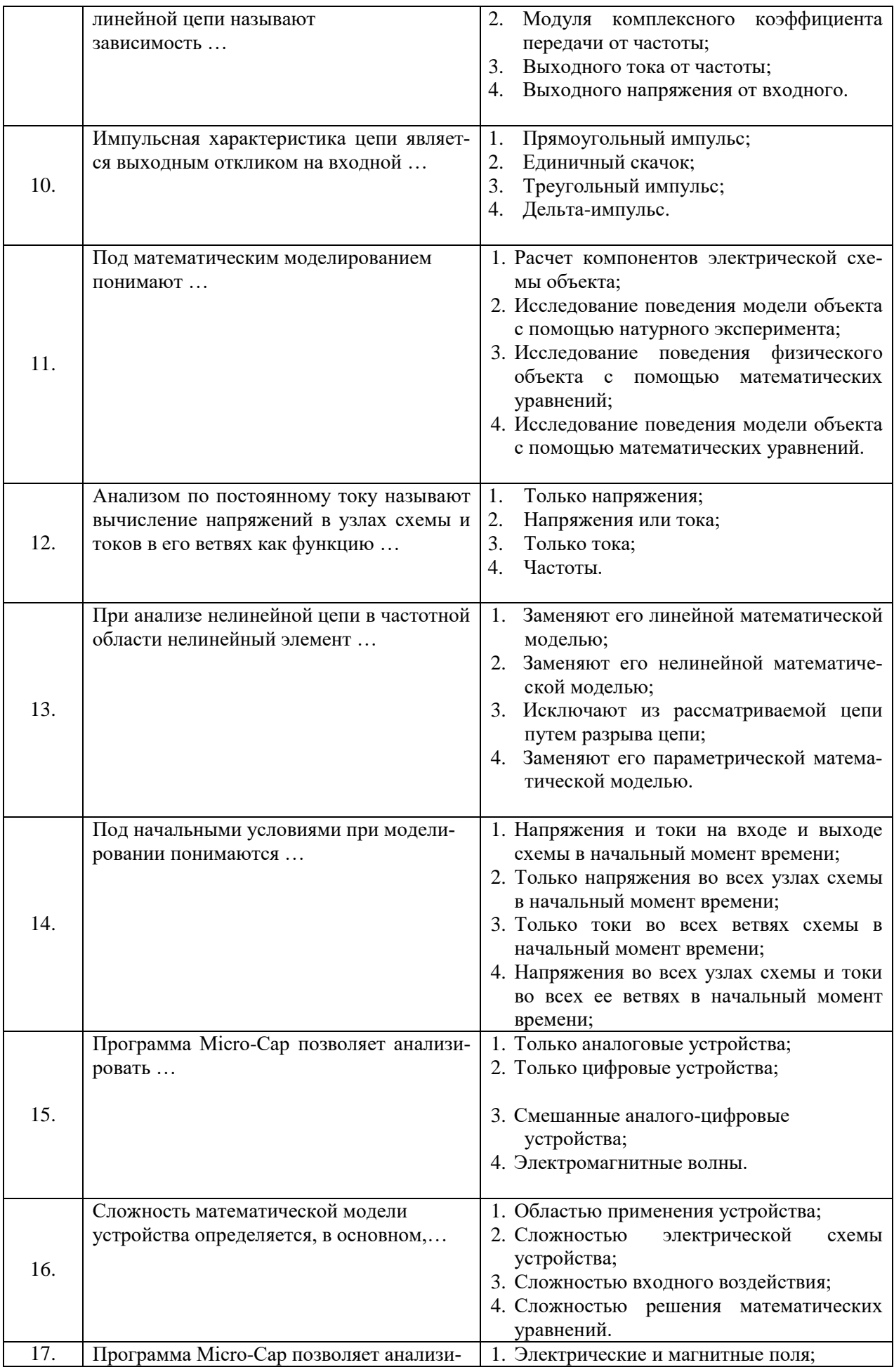

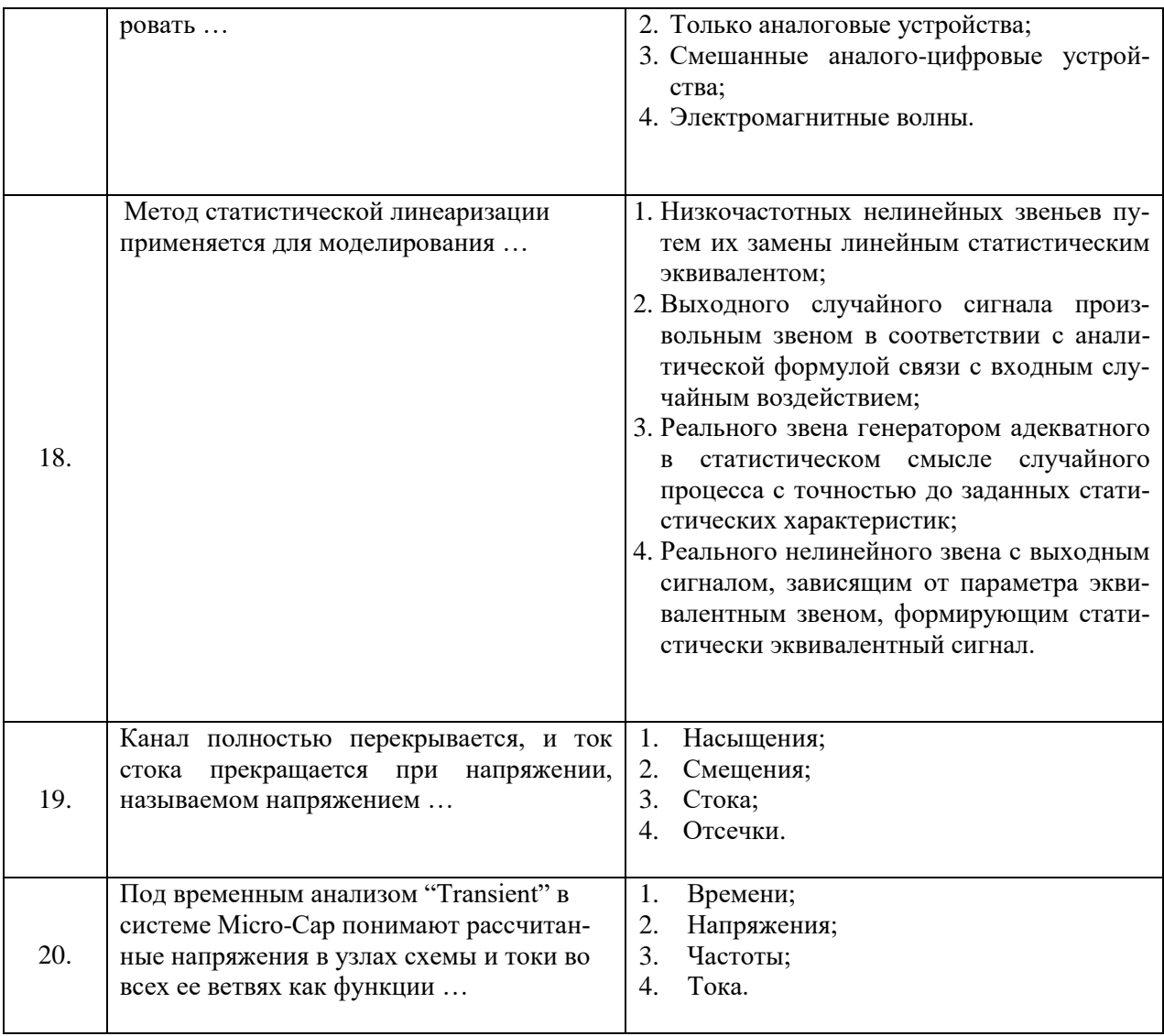

# Вариант 2.

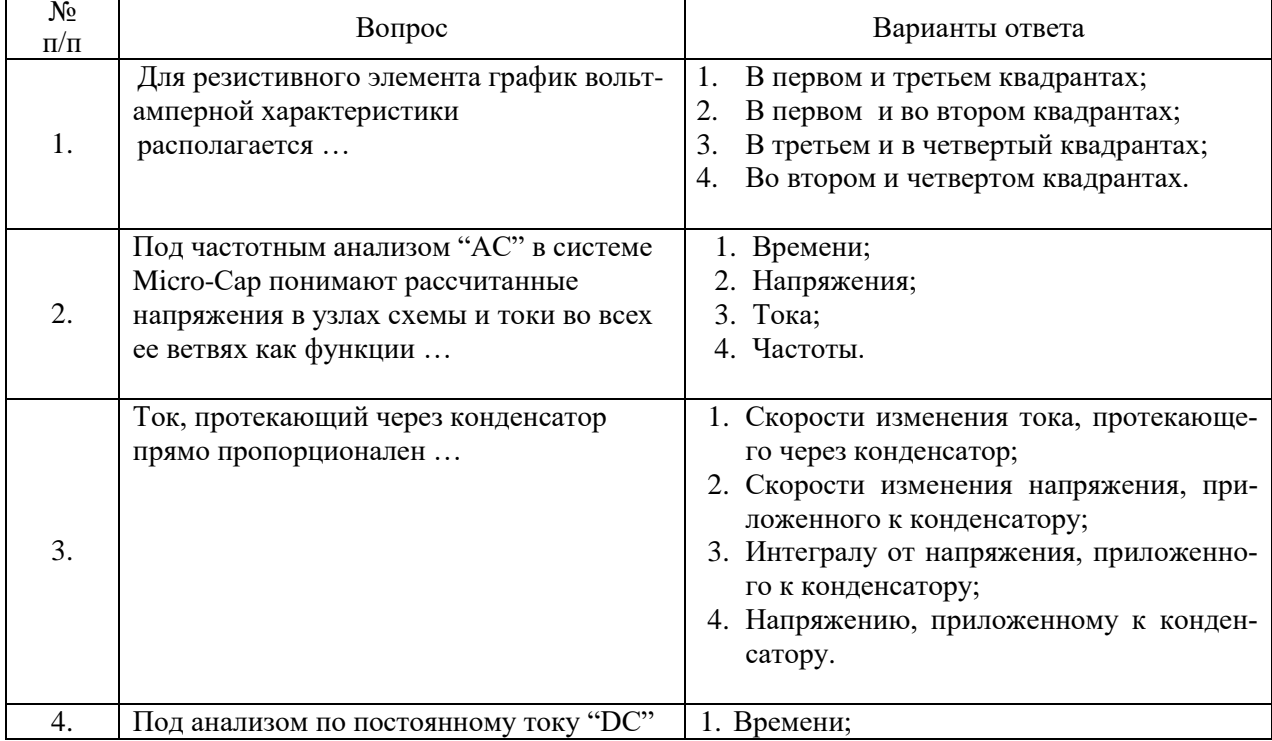

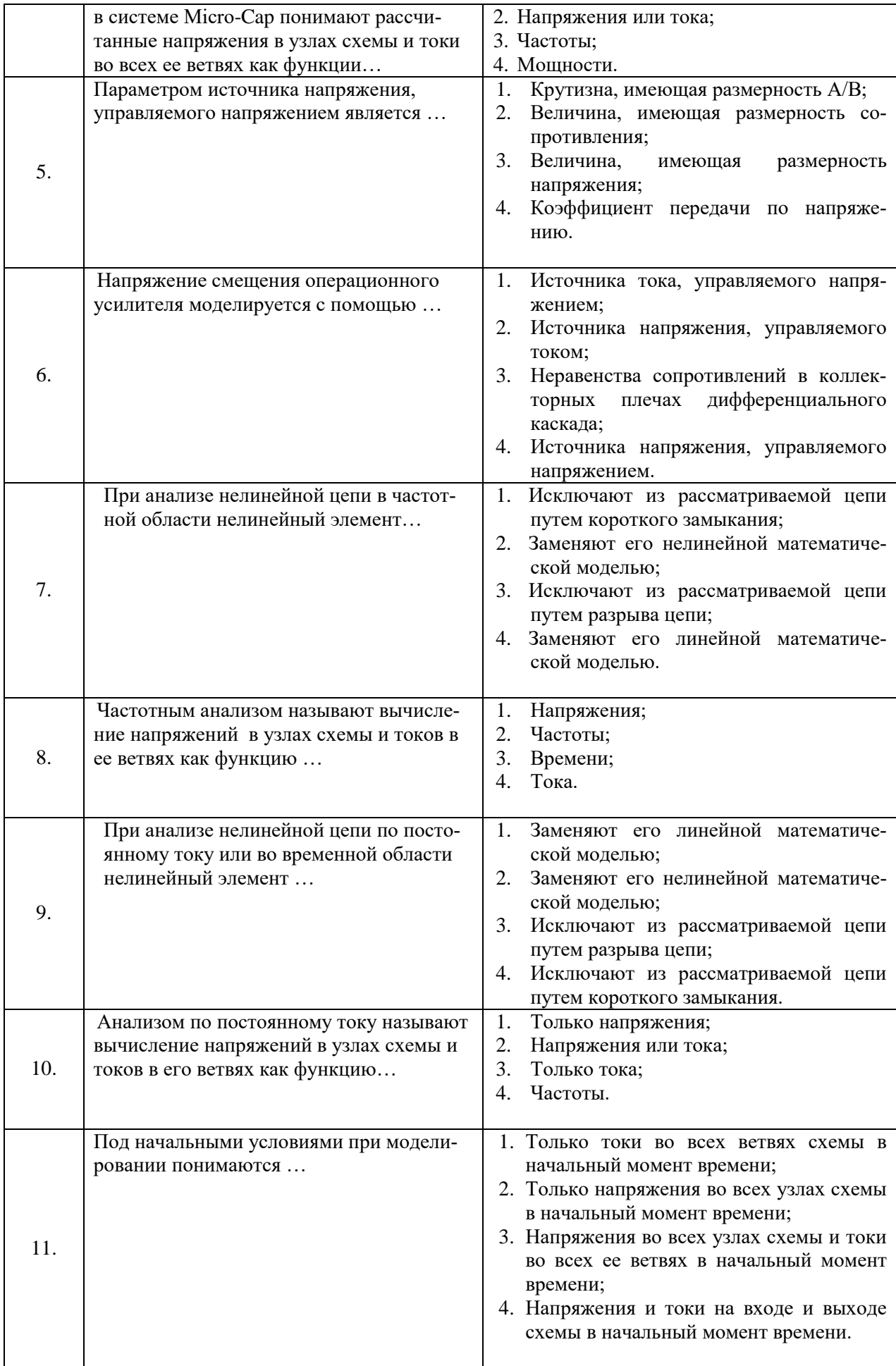

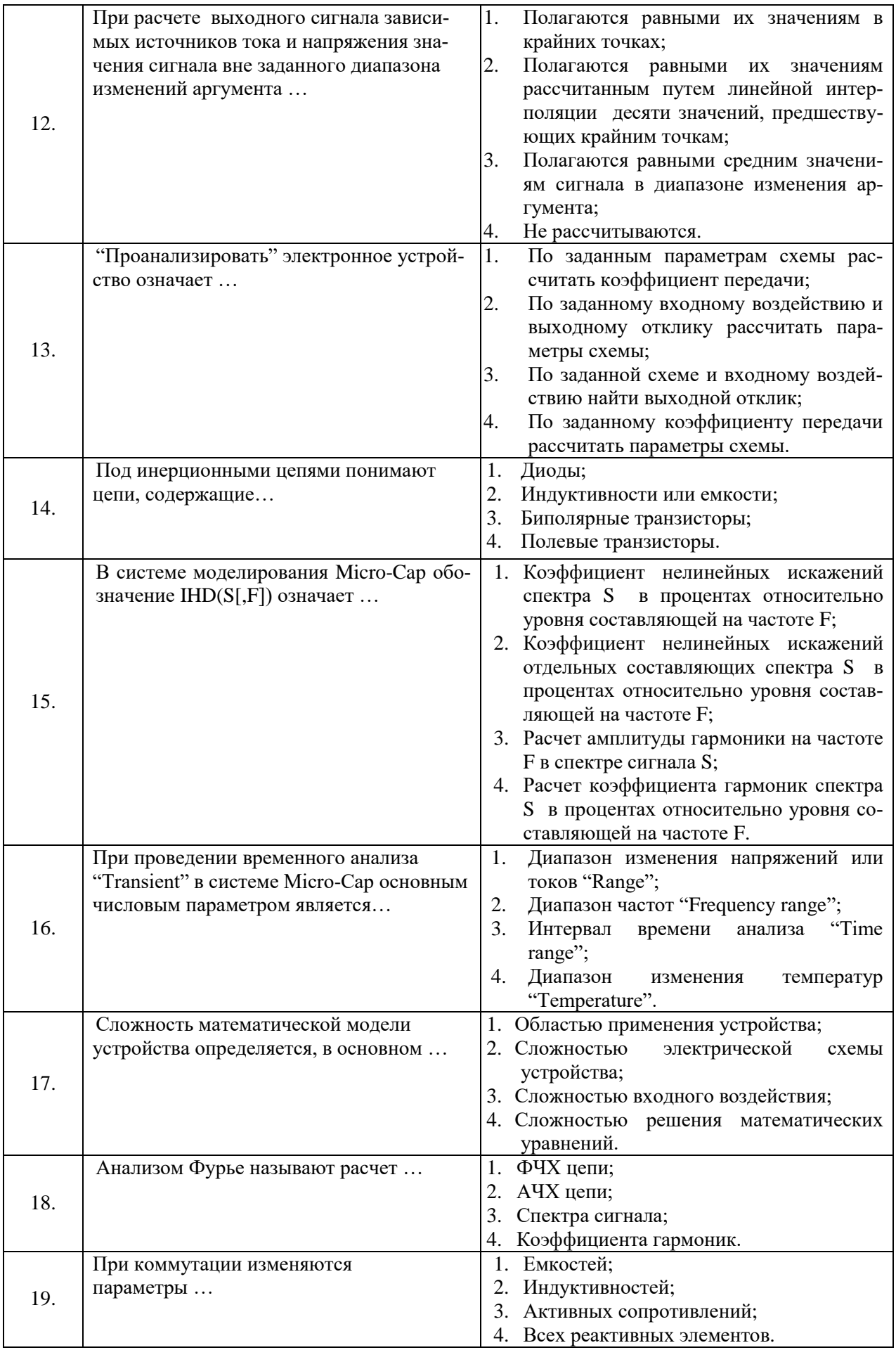

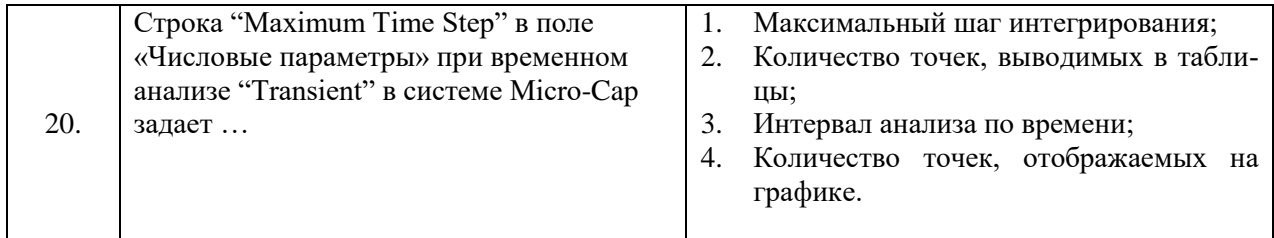

# Вариант 3.

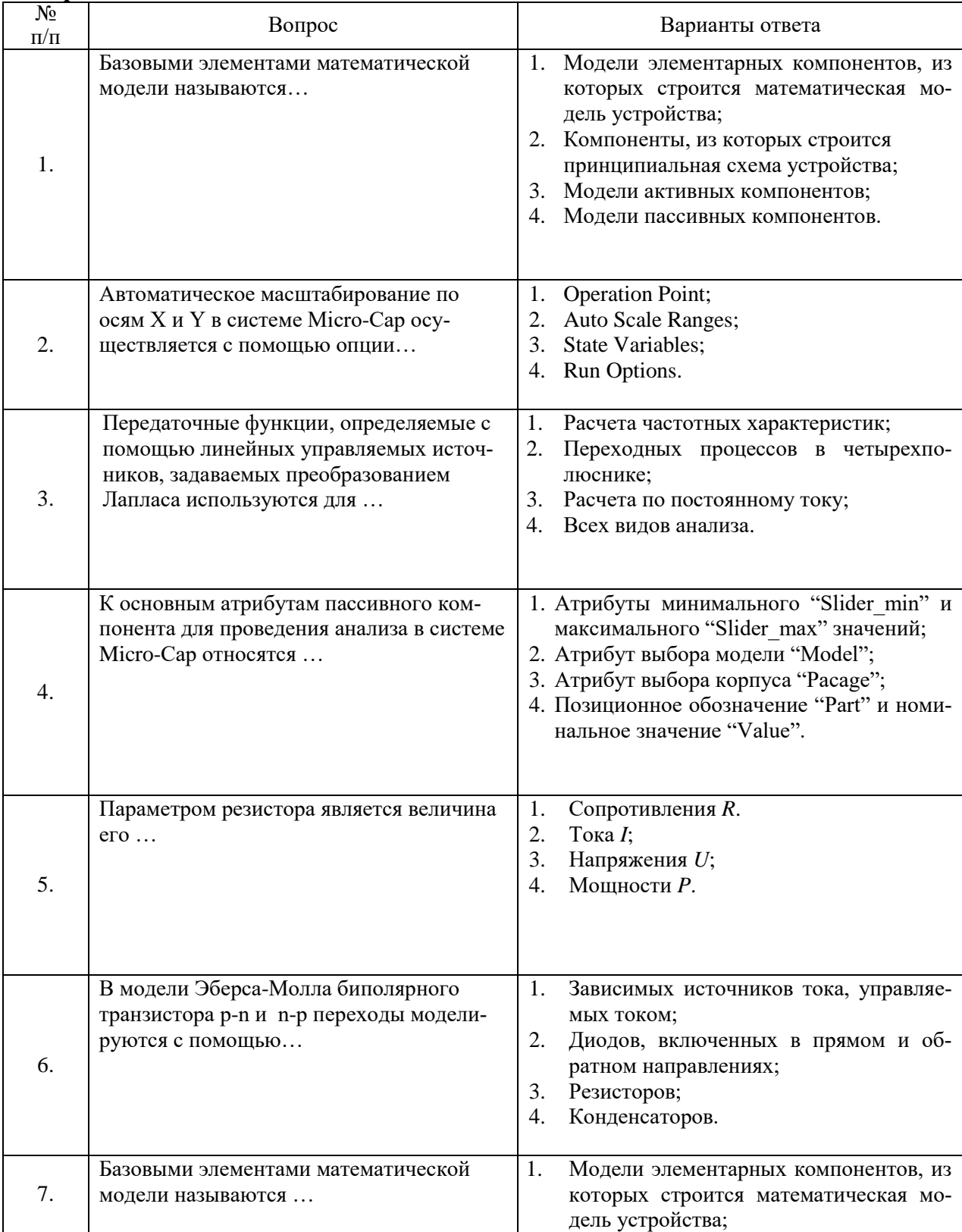

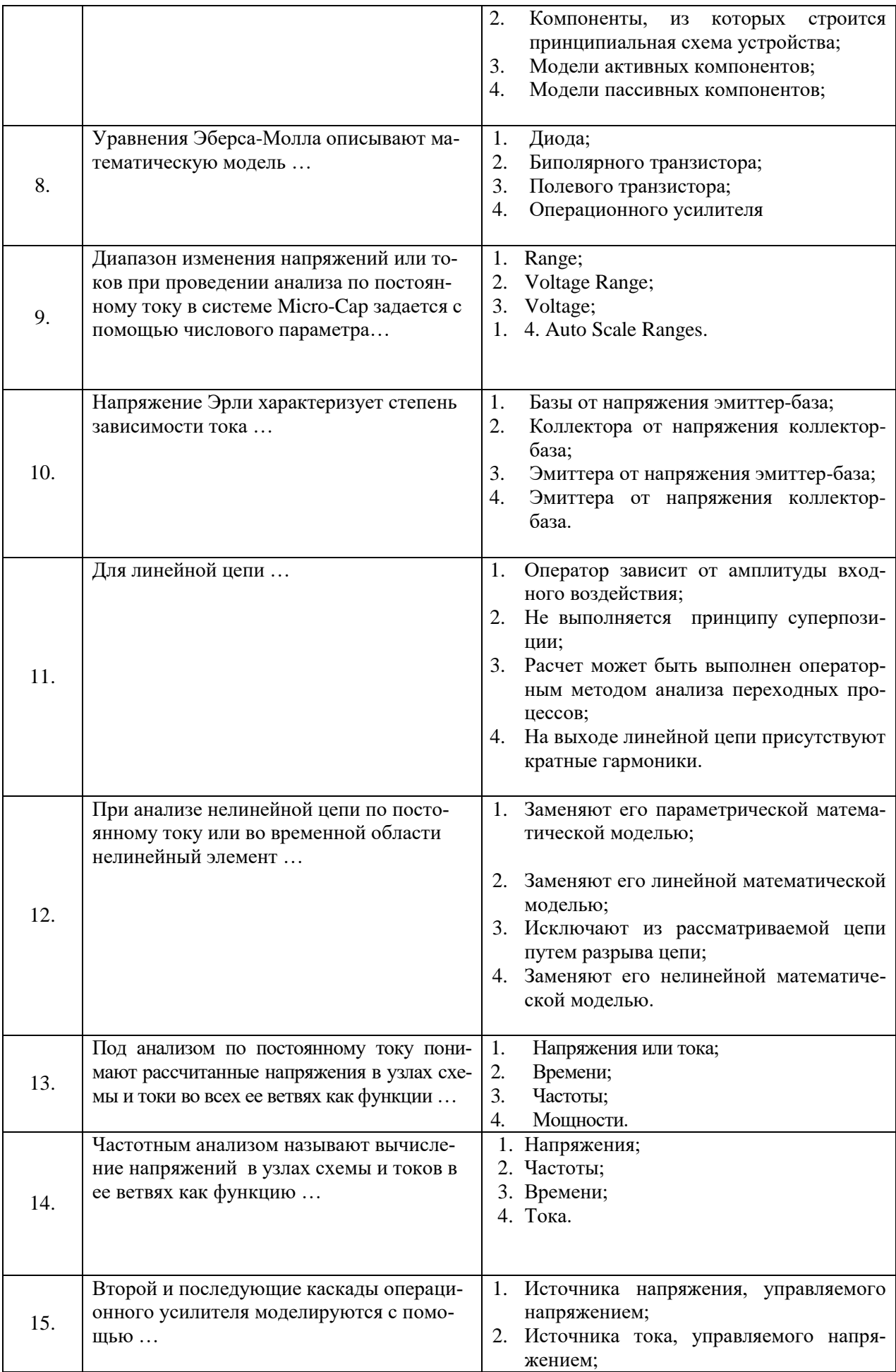

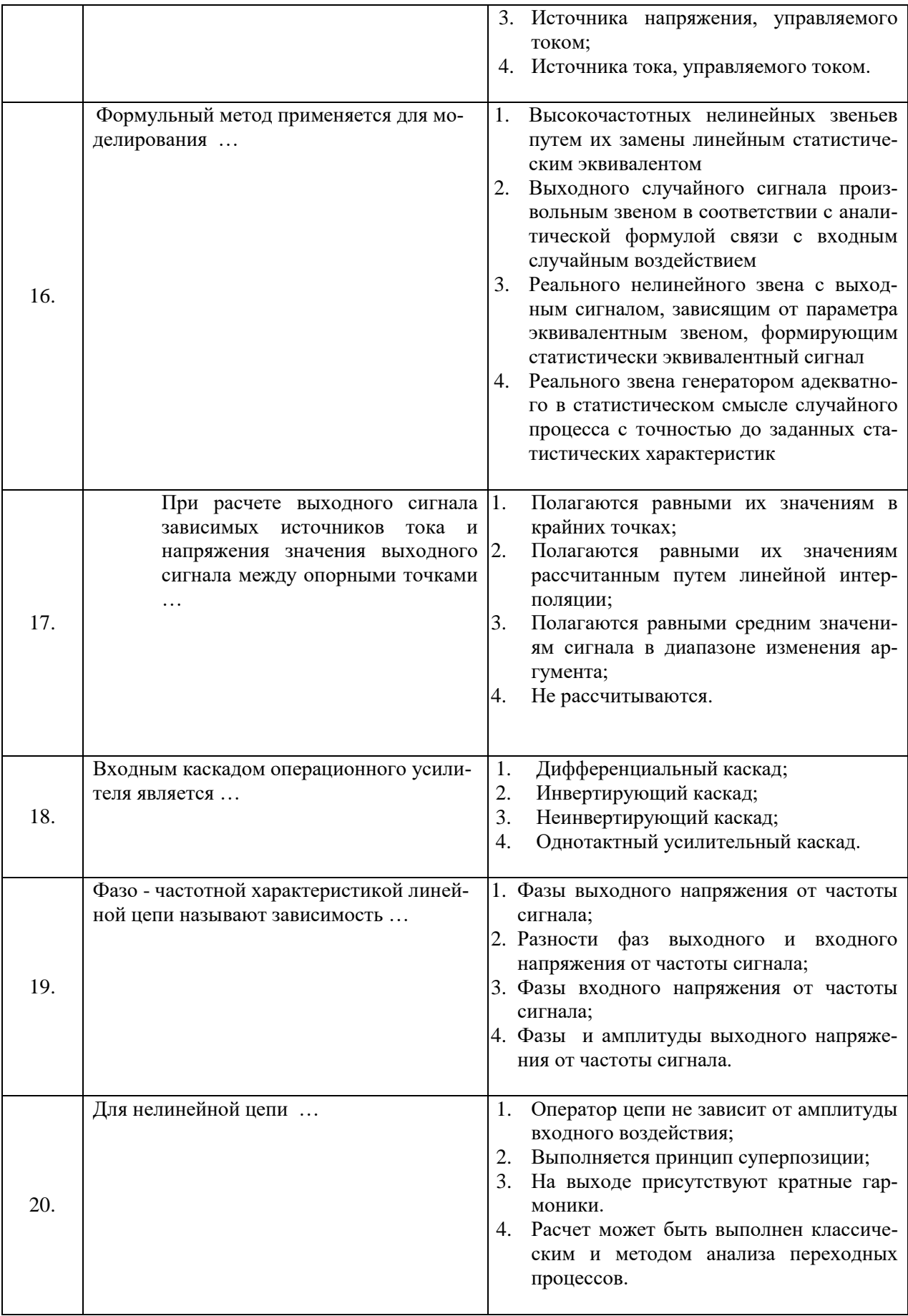

## **6.3. Описание показателей и критериев контроля успеваемости, описание шкал оценивания**

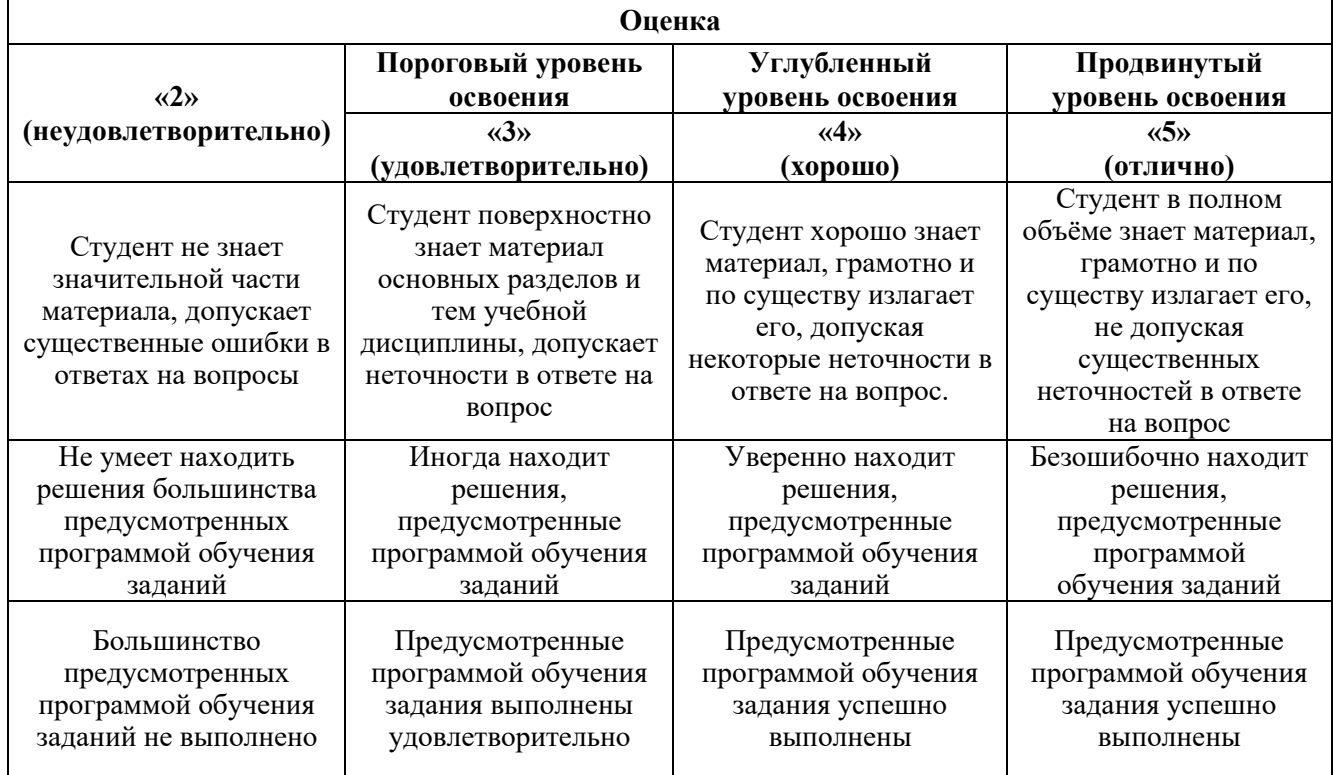

#### **6.3.1. Критерии оценок промежуточной аттестации (экзамен)**

#### **6.3.2. Критерии оценок промежуточной аттестации (зачет)**

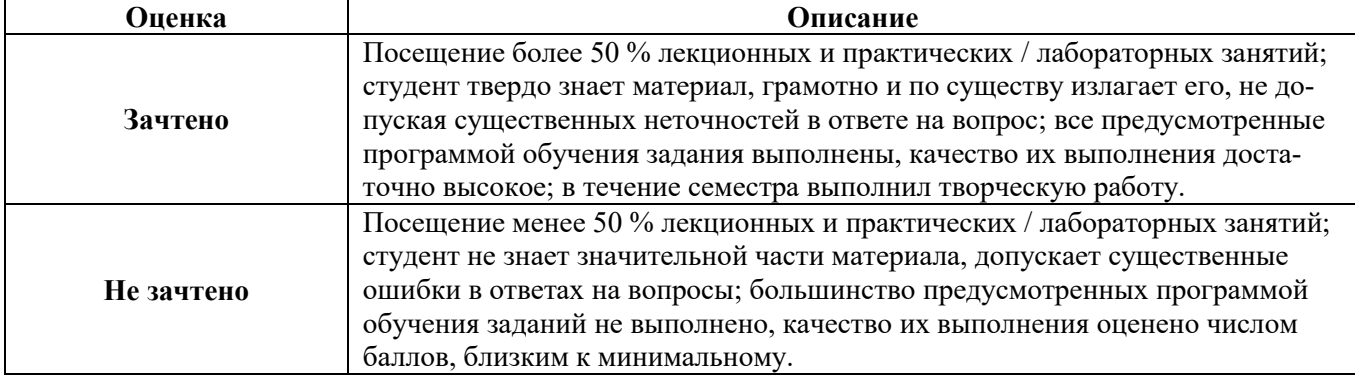

*Примерная шкала оценивания знаний в тестовой форме:*

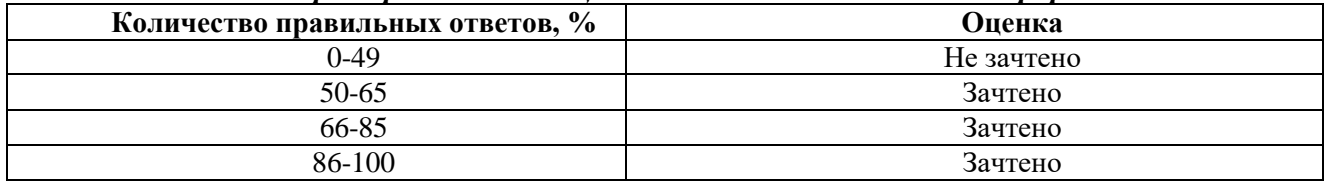

## **7. УЧЕБНО-МЕТОДИЧЕСКОЕ И ИНФОРМАЦИОННОЕ ОБЕСПЕЧЕНИЕ ДИСЦИПЛИНЫ**

#### **7.1. Рекомендуемая литература**

#### **7.1.1. Основная литература**

1. Тарасик, В. П. Математическое моделирование технических систем : учебник / В.П. Тарасик. — Минск : Новое знание ; Москва : ИНФРА-М, 2020. - 592 с. - (Высшее образование: Бака-

лавриат). - ISBN 978-5-16-011996-0. - Текст : электронный. - URL: https://znanium.com/catalog/product/1042658

1. Нагаева, И. А. Основы математического моделирования и численные методы : учебное пособие для вузов / И. А. Нагаева, И. А. Кузнецов. — Санкт-Петербург : Лань, 2022. — 204 с. — ISBN 978-5-8114-9462-0. — Текст : электронный // Лань : электронно-библиотечная система. — URL: https://e.lanbook.com/book/233252

#### **7.1.2. Дополнительная литература**

1. Юрчук, С. Ю. Методы математического моделирования : учебное пособие / С. Ю. Юрчук. - Москва : Изд. Дом НИТУ «МИСиС», 2018. - 96 с. - ISBN 978-5-906953-43-8. - Текст : электронный. - URL: https://znanium.com/catalog/product/1230529

2. Моисеев, Н. Г. Теория планирования и обработки эксперимента : учебное пособие / Н. Г. Моисеев, Ю. В. Захаров. - Йошкар-Ола : Поволжский государственный технологический университет, 2018. - 124 с. - ISBN 978-5-8158-2010-4. - Текст : электронный. - URL: https://znanium.com/catalog/product/1871543

3. Пен, Р. З. Статистические методы математического моделирования, анализа и оптимизации технологических процессов : учебное пособие для вузов / Р. З. Пен, В. Р. Пен. — 2-е изд., стер. — Санкт-Петербург : Лань, 2021. — 308 с. — ISBN 978-5-8114-8369-3. — Текст : электронный // Лань : электронно-библиотечная система. — URL: https://e.lanbook.com/book/175505

4. Трухин, М. П. Компьютерное моделирование и проектирование РЭА: системный подход. Часть 1 : учебник для вузов / М. П. Трухин. — Санкт-Петербург : Лань, 2022. — 408 с. — ISBN 978-5-8114-8693-9. — Текст : электронный // Лань : электронно-библиотечная система. — URL: https://e.lanbook.com/book/197548

5. Нагаева, И. А. Основы математического моделирования и численные методы : учебное пособие для вузов / И. А. Нагаева, И. А. Кузнецов. — Санкт-Петербург : Лань, 2022. — 204 с. — ISBN 978-5-8114-9462-0. — Текст : электронный // Лань : электронно-библиотечная система. — URL: https://e.lanbook.com/book/233252

6. Васильков, Ю. В. Математическое моделирование объектов и систем автоматического управления: учебное пособие / Ю. В. Васильков, Н. Н. Василькова. - Москва : Вологда : Инфра-Инженерия, 2020. - 428 с. : ил., табл. – ISBN 978-5-9729-0386-3. - Текст : электронный. - URL: https://znanium.com/catalog/product/1167744

7. Станкевич, С. В. Математическое моделирование физических процессов : учебное пособие / С. В. Станкевич. - Новосибирск : Изд-во НГТУ, 2020. - 120 с. - ISBN 978-5-7782-4233-3. - Текст : электронный. - URL: https://znanium.com/catalog/product/1869473

#### **7.2. Базы данных, электронно-библиотечные системы, информационно-справочные и поисковые системы**

-Электронная библиотека Российской Государственной Библиотеки (РГБ): http://www.rsl.ru/

-Мировая цифровая библиотека: http://wdl.org/ru

-Европейская цифровая библиотека Europeana: http://www.europeana.eu/portal

-Свободная энциклопедия Википедия: https://ru.wikipedia.org

-Электронная библиотека учебников: [http://studentam.net](http://studentam.net/)

# **8. МАТЕРИАЛЬНО-ТЕХНИЧЕСКОЕ ОБЕСПЕЧЕНИЕ ДИСЦИПЛИНЫ**

# **Аудитории для проведения лекционных занятий.**

*48 посадочных мест*

Оснащенность: Стол аудиторный для студентов – 25 шт., стул – 48 шт., кресло преподавателя – 1 шт., стойка мобильная – 1 шт., экран SCM-16904 Champion – 1 шт., проектор XEED WUX450ST – 1 шт., ноутбук 90NB0AQ2-M01400 – 1 шт., источник бесперебойного питания Protection Station 800 USB DIN – 1 шт., доска настенная белая магнитно-маркерная «Magnetoplan» – 1 шт., переносная настольная трибуна – 1 шт., плакат – 6 шт.

Перечень лицензионного программного обеспечения: Microsoft Windows 8 Professional (ГК № 875-09/13 от 30.09.2013 «На поставку компьютерной техники» (обслуживание до 2025 года)), Microsoft Office 2007 Professional Plus (Microsoft Open License 46431107 от 22.01.2010 (обслуживание до 2025 года)).

#### **Аудитории для проведения практических занятий.**

#### *16 посадочных мест*

Оснащенность: Стол компьютерный для студентов (тип 4) - 3 шт., стол компьютерный для студентов (тип 6) - 2 шт., стол компьютерный для студентов (тип 7) - 1 шт., кресло преподавателя (сетка, цвет черный) - 17 шт., доска напольная мобильная белая магнитно-маркерная «Magnetoplan» 1800мм×1200мм - 1 шт., моноблок Lenovo M93Z Intel Q87 - 17 шт., (возможность доступа к сети «Интернет»), плакат - 5 шт.

Перечень лицензионного программного обеспечения: Microsoft Windows 7 Professional, Microsoft Office 2007 Professional Plus; CorelDRAW Graphics Suite X5, Autodesk product: Building Design Suite Ultimate 2016, product Key: 766H1, антивирусное программное обеспечение: Kaspersky Endpoint Security, 7-zip (свободно распространяемое ПО), Foxit Reader (свободно распространяемое ПО), SeaMonkey (свободно распространяемое ПО), Chromium (свободно распространяемое ПО), Java Runtime Environment (свободно распространяемое ПО), doPDF (свободно распространяемое ПО), GNU Image Manipulation Program (свободно распространяемое ПО), Inkscape (свободно распространяемое ПО), XnView (свободно распространяемое ПО), K-Lite Codec Pack (свободно распространяемое ПО), FAR Manager (свободно распространяемое ПО), Cisco Packet Tracer 7.1 (свободно распространяемое ПО), Quantum GIS (свободно распространяемое ПО), Python (свободно распространяемое ПО), R (свободно распространяемое ПО), Rstudio (свободно распространяемое ПО), SMath Studio (свободно распространяемое ПО), GNU Octave (свободно распространяемое ПО), Scilab (свободно распространяемое ПО).

#### **8.2. Помещения для самостоятельной работы :**

1. Оснащенность помещения для самостоятельной работы: 13 посадочных мест. Стул – 25 шт., стол – 2 шт., стол компьютерный – 13 шт., шкаф – 2 шт., доска аудиторная маркерная – 1 шт., АРМ учебное ПК (монитор + системный блок) – 14 шт. Доступ к сети «Интернет», в электронную информационно-образовательную среду Университета.

Перечень лицензионного программного обеспечения: Microsoft Windows 7 Professional:ГК № 1464-12/10 от 15.12.10 «На поставку компьютерного оборудования» ГК № 959-09/10 от 22.09.10 «На поставку компьютерной техники» (обслуживание до 2025 года) ГК № 447-06/11 от 06.06.11 «На поставку оборудования» (обслуживание до 2025 года) ГК № 984- 12/11 от 14.12.11 «На поставку оборудования" (обслуживание до 2025 года) Договор № 1105- 12/11 от 28.12.2011 «На поставку компьютерного оборудования» (обслуживание до 2025 года), Договор № 1106-12/11 от 28.12.2011 «На поставку компьютерного оборудования» (обслуживание до 2025 года) ГК № 671-08/12 от 20.08.2012 «На поставку продукции» (обслуживание до 2025 года), Microsoft Open License 60799400 от 20.08.2012, Microsoft Open License 48358058 от 11.04.2011, Microsoft Open License 49487710 от 20.12.2011, Microsoft Open License 49379550 от 29.11.2011 (обслуживание до 2025 года).

Microsoft Office 2010 Standard: Microsoft Open License 60799400 от 20.08.2012 (обслуживание до 2025 года), Microsoft Open License 60853086 от 31.08.2012 (обслуживание до 2025 года)

#### Kaspersky antivirus 6.0.4.142.

2. Оснащенность помещения для самостоятельной работы: 17 посадочных мест. Доска для письма маркером – 1 шт., рабочие места студентов, оборудованные ПК с доступом в сеть Университета – 17 шт., мультимедийный проектор – 1 шт., АРМ преподавателя для работы с мультимедиа – 1 шт. (системный блок, мониторы – 2 шт.), стол – 18 шт., стул – 18 шт. Доступ к сети «Интернет», в электронную информационно-образовательную среду Университета.

Перечень лицензионного программного обеспечения: Операционная система Microsoft Windows XP Professional ГК №797-09/09 от 14.09.09 «На поставку компьютерного оборудования».

Операционная система Microsoft Windows 7 Professional Microsoft Open License 49379550 от 29.11.2011 (обслуживание до 2025 года).

Microsoft Office 2007 Standard Microsoft Open License 42620959 от 20.08.2007 (обслуживание до 2025 года).

3. Оснащенность помещения для самостоятельной работы: 16 посадочных мест. Стол компьютерный для студентов (тип 4) - 3 шт., стол компьютерный для студентов (тип 6) – 2 шт., стол компьютерный для студентов (тип 7) – 1 шт., кресло преподавателя (сетка, цвет черный) – 17 шт., доска напольная мобильная белая магнитно-маркерная «Magnetoplan» 1800мм×1200мм - 1 шт., моноблок Lenovo M93Z Intel Q87 – 17 шт., плакат – 5 шт. Доступ к сети «Интернет», в электронную информационно-образовательную среду Университета.

Перечень лицензионного программного обеспечения: Microsoft Windows 7 Professional: Microsoft Open License 49379550 от 29.11.2011 (обслуживание до 2025 года).

Microsoft Office 2007 Professional Plus: Microsoft Open License 46431107 от 22.01.2010 (обслуживание до 2025 года).

CorelDRAW Graphics Suite X5 Договор №559-06/10 от 15.06.2010 «На поставку программного обеспечения» (обслуживание до 2025 года).

Autodesk product: Building Design Suite Ultimate 2016, product Key: 766H1.

Cisco Packet Tracer 7.1 (свободно распространяемое ПО), Quantum GIS (свободно распространяемое ПО), Python (свободно распространяемое ПО), R (свободно распространяемое ПО), Rstudio (свободно распространяемое ПО), SMath Studio (свободно распространяемое ПО), GNU Octave (свободно распространяемое ПО), Scilab (свободно распространяемое ПО).

4. Санкт-Петербург, Малый проспект В.О., д.83, учебный центр №3, читальные залы. Аудитории 327-329

Оснащенность: компьютерное кресло 7875 А2S – 35 шт., cтол компьютерный – 11 шт., моноблок Lenovo 20 HD - 16 шт., доска настенная белая - 1 шт., монитор ЖК Philips - 1 шт., монитор HP L1530 15tft - 1 шт., сканер Epson Perf.3490 Photo - 2 шт., системный блок HP6000 – 2 шт; стеллаж открытый - 18 шт., микрофон Д-880 с 071с.ч. - 2 шт., книжный шкаф - 15 шт., парта - 36 шт., стул - 40 шт.

Перечень лицензионного программного обеспечения:

Автоматизированная информационно-библиотечная система (АИБС)

MARK-SQL, Ирбис, доступ в Интернет

Microsoft Windows 7 Professional (Лицензионное соглашение Microsoft Open License 48358058 от 11.04.2011)

Microsoft Office 2007 Professional Plus (Лицензионное соглашение Microsoft Open License 46431107 от 22.01.2010)

Антивирусное программное обеспечение Kaspersky Endpoint Security (Договор № Д810(223)-12/17 от 11.12.17)

5. Санкт-Петербург, 21-я линия В.О., д.2-4/45, учебный центр №1, читальный зал. Аудитория 1165

Оснащенность: аппарат Xerox W.Centre 5230- 1 шт., cканер K.Filem - 1 шт., копировальный аппарат - 1 шт., кресло – 521АF-1 шт., монитор ЖК НР22 - 1 шт., монитор ЖК S.17 - 11 шт., принтер НР L/Jet - 1 шт., cистемный блок HP6000 Pro - 1 шт., cистемный блок Ramec S. E4300 – 10 шт., сканер Epson V350 - 5 шт., сканер Epson 3490 - 5 шт., стол  $160 \times 80 \times 72$  - 1 шт., стул 525 BFH030 - 12 шт., шкаф каталожный - 20 шт., стул «Кодоба» -22 шт., стол 80×55×72 - 10 шт.

6. Санкт-Петербург, 21-я линия В.О., д.2-4/45, учебный центр №1, читальный зал. Аудитория 1171

Оснащенность: книжный шкаф 1000×3300×400-17 шт., стол, 400×180 Титаник «Pico» - 1 шт., cтол письменный с тумбой – 37 шт., кресло «Cannes» черное - 42 шт., кресло (кремовое) – 37 шт., телевизор 3DTV Samsung UE85S9AT - 1 шт., Монитор Benq 24 - 18 шт., цифровой ИК-трансивер TAIDEN - 1 шт., пульт для презентаций R700-1 шт., моноблок Lenovo 20 HD - 19 шт., сканер Xerox 7600 - 4шт.

Перечень лицензионного программного обеспечения:

Автоматизированная информационно-библиотечная система (АИБС)

MARK-SQL, Ирбис, доступ в Интернет

Microsoft Windows 7 Professional (Лицензионное соглашение Microsoft Open License 48358058 от 11.04.2011)

Microsoft Office 2007 Professional Plus (Лицензионное соглашение Microsoft Open License 46431107 от 22.01.2010)

Антивирусное программное обеспечение Kaspersky Endpoint Security (Договор № Д810(223)-12/17 от 11.12.17)

**8.3. Помещения для хранения и профилактического обслуживания оборудования:** 1. Центр новых информационных технологий и средств обучения:

Оснащенность: персональный компьютер – 2 шт. (доступ к сети «Интернет»), монитор – 4 шт., сетевой накопитель – 1 шт., источник бесперебойного питания – 2 шт., телевизор плазменный Panasonic – 1 шт., точка Wi-Fi – 1 шт., паяльная станция – 2 шт., дрель – 5 шт., перфоратор – 3 шт., набор инструмента – 4 шт., тестер компьютерной сети – 3 шт., баллон со сжатым газом – 1 шт., паста теплопроводная – 1 шт., пылесос – 1 шт., радиостанция – 2 шт., стол – 4 шт., тумба на колесиках – 1 шт., подставка на колесиках – 1 шт., шкаф – 5 шт., кресло  $-2$  шт., лестница Alve  $-1$  шт.

Перечень лицензионного программного обеспечения: Microsoft Windows 7 Professional (Лицензионное соглашение Microsoft Open License 60799400 от 20.08.2012)

Microsoft Office 2010 Professional Plus (Лицензионное соглашение Microsoft Open License 60799400 от 20.08.2012).

Антивирусное программное обеспечение Kaspersky Endpoint Security (Договор № Д810(223)-12/17 от 11.12.17).

2. Центр новых информационных технологий и средств обучения:

Оснащенность: стол – 5 шт., стул – 2 шт., кресло – 2 шт., шкаф – 2 шт., персональный компьютер – 2 шт. (доступ к сети «Интернет»), монитор – 2 шт., МФУ – 1 шт., тестер компьютерной сети – 1 шт., баллон со сжатым газом – 1 шт., шуруповерт – 1 шт.

Перечень лицензионного программного обеспечения: Microsoft Windows 7 Professional (Лицензионное соглашение Microsoft Open License 60799400 от 20.08.2012).

Microsoft Office 2007 Professional Plus (Лицензионное соглашение Microsoft Open License 46431107 от 22.01.2010).

Антивирусное программное обеспечение Kaspersky Endpoint Security (Договор № Д810(223)-12/17 от 11.12.17).

3. Центр новых информационных технологий и средств обучения:

Оснащенность: стол – 2 шт., стулья – 4 шт., кресло – 1 шт., шкаф – 2 шт., персональный компьютер – 1 шт. (доступ к сети «Интернет»), веб-камера Logitech HD C510 – 1 шт., колонки Logitech – 1 шт., тестер компьютерной сети – 1 шт., дрель – 1 шт., телефон – 1 шт., набор ручных инструментов – 1 шт.

Перечень лицензионного программного обеспечения:Microsoft Windows 7 Professional (Лицензионное соглашение Microsoft Open License 48358058 от 11.04.2011).

Microsoft Office 2007 Professional Plus (Лицензионное соглашение Microsoft Open License 46431107 от 22.01.2010).

Антивирусное программное обеспечение Kaspersky Endpoint Security (Договор № Д810(223)-12/17 от 11.12.17).

#### **8.4. Лицензионное программное обеспечение:**

1. Microsoft Windows 8 Professional (договор бессрочный ГК № 875-09/13 от 30.09.2013 «На поставку компьютерной техники»)

2. Microsoft Office 2007 Standard (договор бессрочный Microsoft Open License 42620959 от 20.08.2007)

3. Microsoft Office 2010 Professional Plus (договор бессрочный Microsoft Open License 60799400 от 20.08.2012, договор бессрочный Microsoft Open License 47665577 от 10.11.2010, договор бессрочный Microsoft Open License 49379550 от 29.11.2011).